## How to disconnect origin in game steam

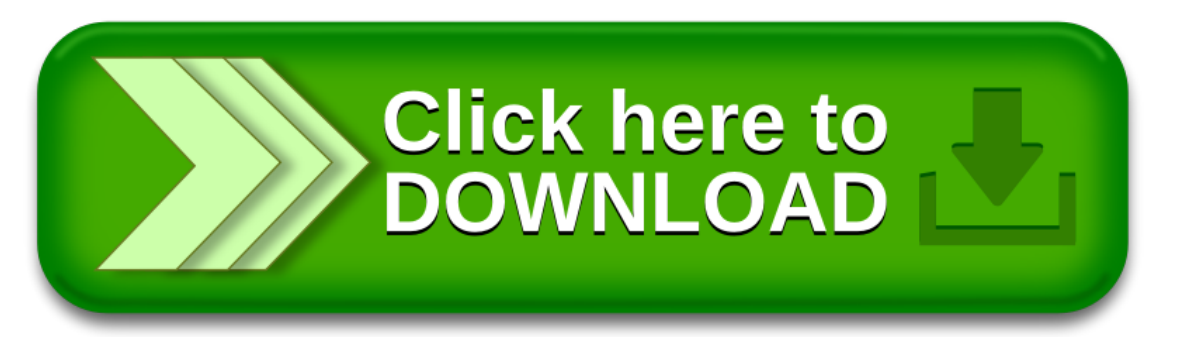

## How to disconnect origin in game steam

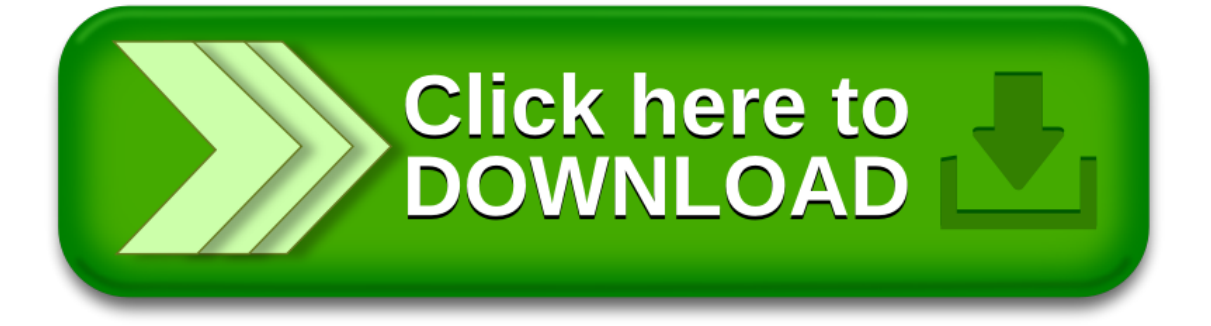